## Eléments de Correction du contrôle de S1 - Samedi 15 décembre 2012

Exercice 1. Question de cours : Le théorème des Accroissements finis.

**Exercise 2.** 
$$
f(x) = \arcsin\left(\frac{2x}{1+x^2}\right), \quad g(x) = \arctan\left(\frac{\sqrt{1+x^2}-1}{x}\right), \quad h(x) = f(x) + g(x).
$$

- 1. Sachant que  $tan(2a) = \frac{2 tan(a)}{1-tan^2(a)}$  pour  $a = \frac{\pi}{8}$  $\frac{\pi}{8}$  on obtient  $\tan(\frac{\pi}{4}) = 1 = \frac{2\tan(\frac{\pi}{8})}{1-\tan^2(\frac{\pi}{8})}$  $\frac{2 \tan(\frac{\pi}{8})}{1-\tan^2(\frac{\pi}{8})}.$ Ainsi tan<sup>2</sup>( $\frac{\pi}{8}$ )  $(\frac{\pi}{8}) + 2\tan(\frac{\pi}{8}) - 1 = 0.$
- 2. On pose  $X = \tan(\frac{\pi}{8})$  avec  $X > 0$  car  $0 < \frac{\pi}{8} < \frac{\pi}{2}$  $\frac{\pi}{2}$  ce qui permet de définir le polynôme du second degré On pose  $X = \tan(\frac{1}{8})$  avec  $X > 0$  car  $0 < \frac{1}{8} < \frac{1}{2}$  de qui permet de demm le polynome du second degre  $X^2 + 2X - 1 = 0$ . Ce polynôme admet deux racines. La racine positive est  $\sqrt{2} - 1$  d'où  $\tan(\frac{\pi}{8}) = \sqrt{2} - 1$ .
- 3. Ce qui permet de conclure que arctan  $(\sqrt{2}-1) = \frac{\pi}{8}$  $\frac{\pi}{8}$ .
- 4. f est définie sur ℝ et dérivable sur ℝ − {−1, 1}. g est définie sur  $\mathbb{R}^*$  et dérivable sur  $\mathbb{R}^*$ . h est définie sur  $\mathbb{R}^*$  et dérivable sur  $\mathbb{R} - \{-1, 0, 1\}.$
- 5.  $\left(\frac{2x}{1+x^2}\right)' = 2\frac{1-x^2}{(1+x^2)}$  $\frac{1-x^2}{(1+x^2)^2}$  et  $\left(\frac{\sqrt{1+x^2}-1}{x}\right)$  $\left(\frac{x^2-1}{x}\right)'=$  $\sqrt{1+x^2}-1$  $\frac{\sqrt{1+x^2-1}}{x^2\sqrt{1+x^2}}$ .
- 6.  $f'(x) = \frac{2}{1+x^2}$ , par identification :  $a = 2$  et  $b = 1$ .
- 7.  $g'(x) = \frac{1}{2(1+x^2)}$ , par identification :  $c = 1$  et  $d = 2$ .
- 8. On note  $K_1$  et  $K_2$  deux constantes.

$$
f'(x) = \frac{2}{1+x^2} d' \circ \text{d} f(x) = 2 \arctan(x) + K_1 \text{ et } g'(x) = \frac{1}{2(1+x^2)} d' \circ \text{d} g(x) = \frac{1}{2} \arctan(x) + K_2.
$$
  
\n
$$
f(0) = \operatorname*{arcsin}(0) = 2 \operatorname*{arctan}(0) + K_1 d' \circ \text{d} K_1 = 0, \text{ finalement } f(x) = 2 \arctan(x).
$$
  
\nDe même  $g(1) = \operatorname*{arctan}(\sqrt{2} - 1) = \frac{1}{2} \operatorname*{arctan}(1) + K_2 d' \circ \text{d} K_2 = 0, \text{ finalement } g(x) = \frac{1}{2} \arctan(x).$   
\nEn conclusion:  $h(x) = f(x) + g(x) = \frac{5}{2} \arctan(x).$ 

En conclusion : 
$$
h(x) = f(x) + g(x) = \frac{5}{2} \arctan
$$

Exercice 3. Soit la fonction

1. Sachant que le Développement de Taylor à l'ordre 2 au voisinage de 0 de  $e^x = 1 + x + \frac{x^2}{2} + \frac{x^3}{6}$  $\frac{c^3}{6}e^c, c \in ]0, x[$  $f(x) = e^{2x} = 1 + (2x) + \frac{(2x)^2}{2}$  $\frac{x^2}{2}e^{c_1}$ ,  $c_1 \in ]0, 2x[$  d'où  $P_1(x) = 1 + 2x$ . 2.  $f(x) = e^{2x} = 1 + (2x) + \frac{(2x)^2}{2} + \frac{(2x)^3}{6}$  $\frac{x}{6}e^{c_2}$ ,  $c_2 \in ]0, 2x[$  d'où  $P_2(x) = 1 + 2x + 2x^2$ .

> $e^{0.2} \approx P_1(0.1) = 1.2$  et  $e^{0.2} \approx P_2(0.1) = 1.22$ . Ces deux valeurs sont par défaut car les restes sont positifs. En effet  $e^{0.2} - P_1(0.1) = \frac{(2 \times 0.1)^2}{2} e^{c_1} > 0$  et

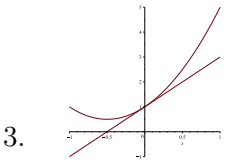

 $e^{0.2} - P_2(0.1) = \frac{(2 \times 0.1)^3}{6} e^{c_2} > 0.$ **Exercice 4.** 1.  $f(x) = \text{sh}(x) = x + \frac{x^3}{6} + x^3 \varepsilon_1(x)$ . 2. D.L. ordre 2 de ch(x) =  $1 + \frac{x^2}{2} + x^2 \varepsilon_2(x)$  d'où  $g(x) = x$  ch(x) =  $x + \frac{x^3}{2} + x^3 \varepsilon_2(x)$ . 3.  $\lim_{x\to 0} \frac{\operatorname{sh}(x)-x}{x \operatorname{ch}(x)}$  $\frac{\sinh(x)-x}{x \cosh(x)} = \frac{x+\frac{x^3}{6}+x^3\varepsilon_1(x)-x}{x+\frac{x^3}{6}+x^3\varepsilon_2(x)}$  $x+\frac{x^3}{2}+x^3\varepsilon_2(x)$  $=\frac{\frac{x^2}{6}+x^2\varepsilon_1(x)}{\frac{x^2}{6}+x^2x^2}$  $1+\frac{x^2}{2}+x^2\varepsilon_2(x)$  $= 0.$ 

Exercice 5. Soit O l'événement : "la personne possède un ordinateur".

- 1.  $P(O) = \frac{80}{100} = 0.8$  et  $P(\bar{O}) = 1 P(O) = 0.2$ .
- 2.  $P(O, O, O) = 0.8<sup>3</sup> = \frac{512}{1000} = 0.512$ .
- 3.  $P(O, \overline{O}, \overline{O}) + P(\overline{O}, O, \overline{O}) + P(\overline{O}, O, O) = 3 \times 0.2^2 \times 0.8 = 0.096$ .

**Exercice 6.** X la variable aléatoire mesurant le diamètre d'un tube et suit la loi normale  $N(20, 0.1)$ . On introduit la nouvelle variable aléatoire  $Y = \frac{X-20}{0.1}$  $\frac{(-20)}{0.1}$  qui suit la loi normale  $N(0, 1)$  d'où  $X = 0.1Y + 20$ .

- 1.  $P(X \ge 20.25) = P(0.1Y + 20 \ge 20.25) = P(Y \ge 2.5) = 1 P(Y \le 2.5) = 1 0.9938 = 0.0062$ .
- 2.  $P(X \le 19.75) = P(Y \le -2.5) = P(Y \ge 2.5) = 0.0062$ .
- 3.  $P(19.75 \le X \le 20.25) = P(-2.5 \le Y \le 2.5)2P(Y \le 2.5) 1 = 0.9876.$
- 4. Chercher t tel que  $P(20 t \le X \le 20 + t) = P(-t \le Y \le t) = 0.95 = 2\Pi(t) 1$  d'où  $\Pi(t) = 0.975$  (Π(t) représente l'aire dans la table Normale centrée réduite  $N(0, 1)$ , sous la courbe à gauche de la droite x = t). D'aprés la table, t = 1.96 ce qui donne l'intervalle de confiance  $[20 - 1.96 \times 0.1, 20 + 1.96 \times 0.1] = [19.804, 20.196].$